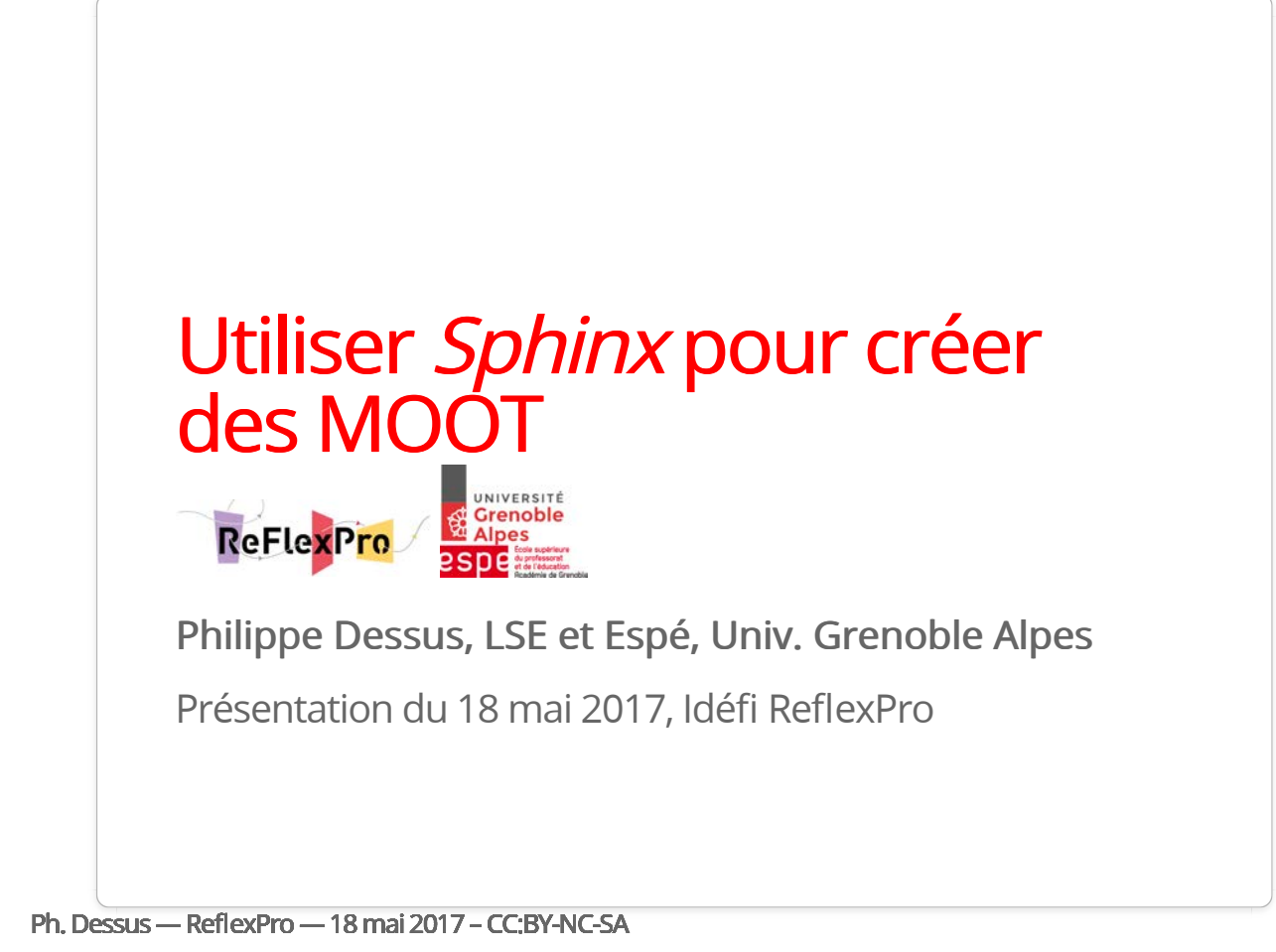

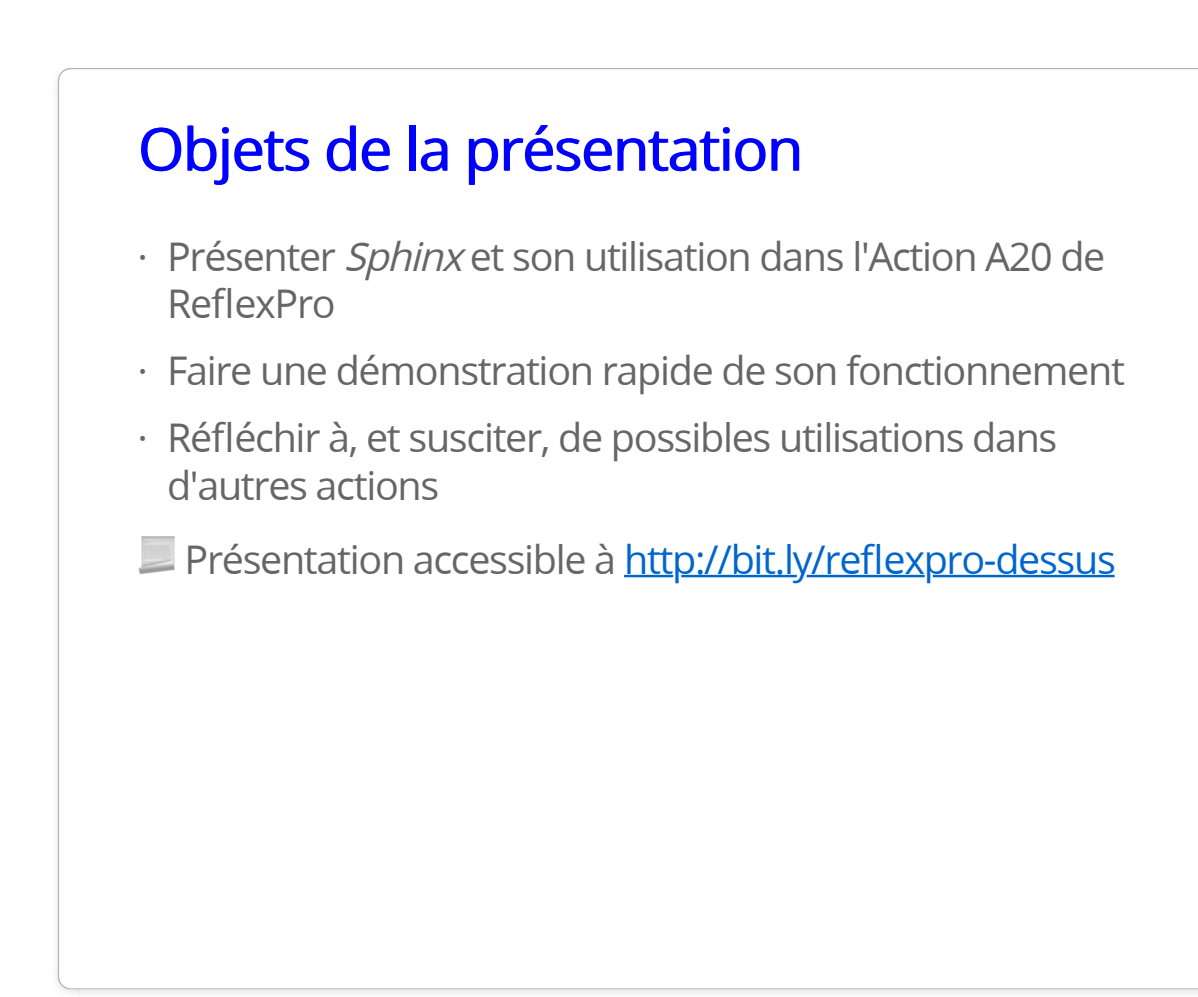

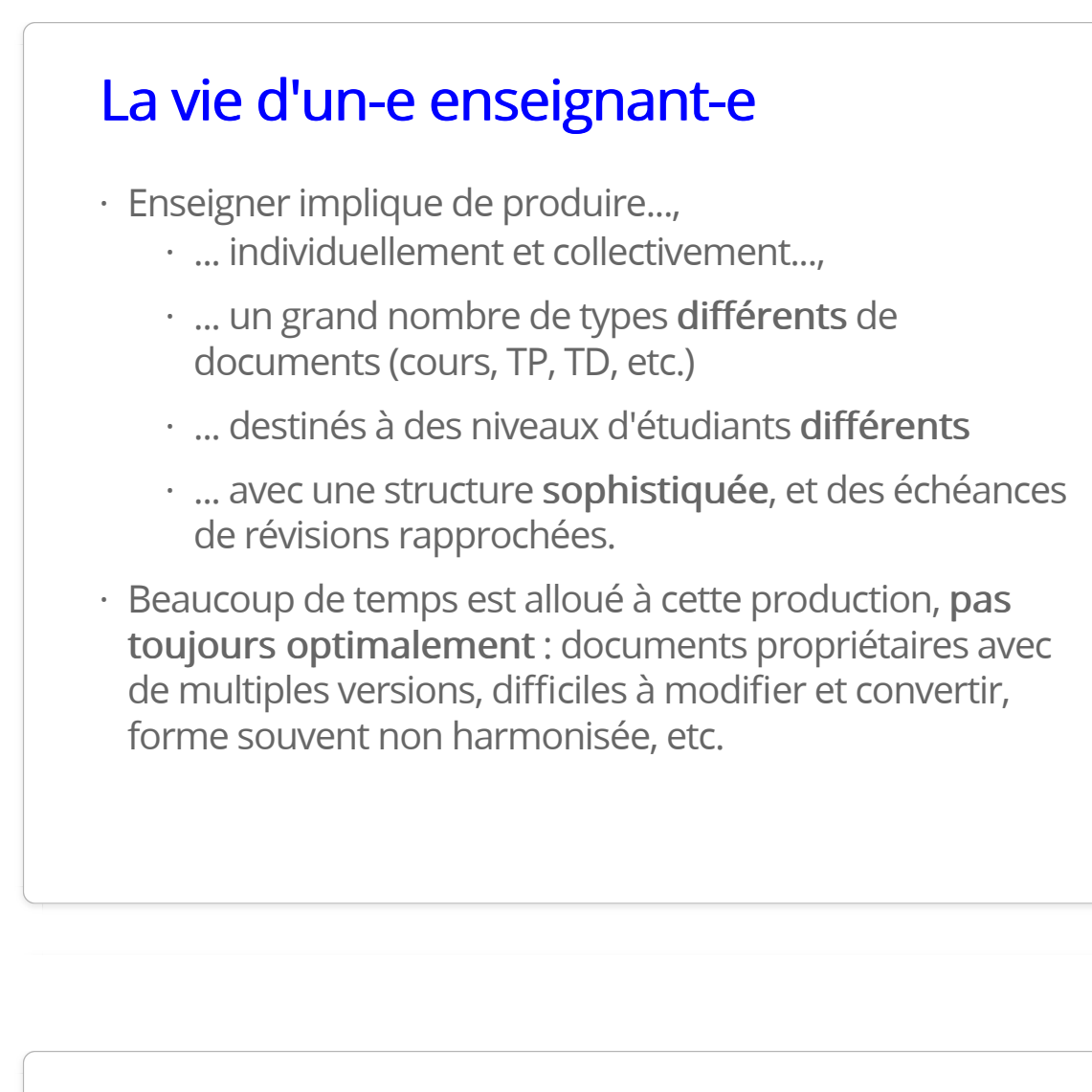

#### MOOT vs. MOOC

- Les MOOC sont des cours censés être accessibles · massivement et de manière ouverte, mais le matériel
	- $\cdot$  est d'actualisation difficile (les vidéos sont coûteuses à mettre à jour)
	- $\cdot$  n'est  $\mathsf{pas}$  si librement accessible (accessible avec identification, pas moissonné par les moteurs de recherche)
	- $\cdot$  ni toujours librement modifiable (les MOOC FUN sous licence BY-NC-ND, les MOOC américains sous copyright)
- $\cdot$  Choix de travailler sur une **unité plus petite, modulaire** et ouverte, le MOOT, pour promouvoir une pédagogie ouverte (voir ci-dessous)

### **Massive Open Online Textbook**

✏ "un outil d'enseignement on-line et flexible qui combine du texte "cherchable", commentable, des outils multimédia pour une collaboration pair-à-pair, et des rétroactions"  $(Hall, 2013) \Leftrightarrow$ 

- On passe du temps à faire de l'innovation pédagogique, · pas à évaluer, donner des rétroactions, ou détecter le plagiat (Hall, 2013)
- Quel outil pour les créer et diffuser ? Un simple site · internet peut suffire, mais rend difficile sa mise à jour collaborative

# On recherche...

- $\,\cdot\,$  Un moyen multiplateforme, libre et gratuit, produisant des documents
	- $\cdot$  structurés sémantiquement, pouvant s'adapter à des styles différents
	- · de types différents (docs. de cours, présentations, blogs, etc.)
	- $\cdot$  avec tous les attributs des cours (index, renvois croisés, images, vidéos, etc.)
	- générant du texte conditionnel ·
	- gérant correctement les références bibliographiques ·

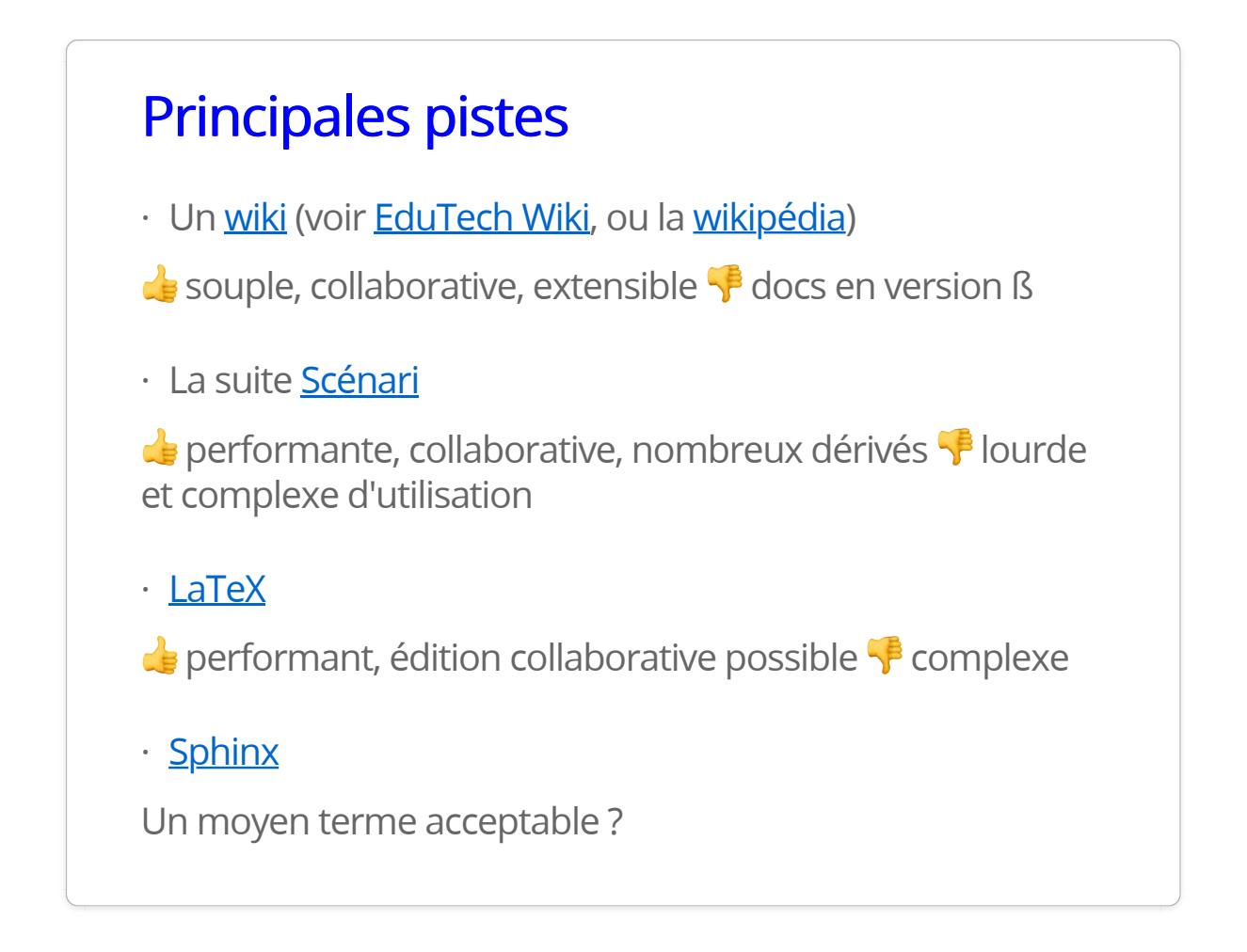

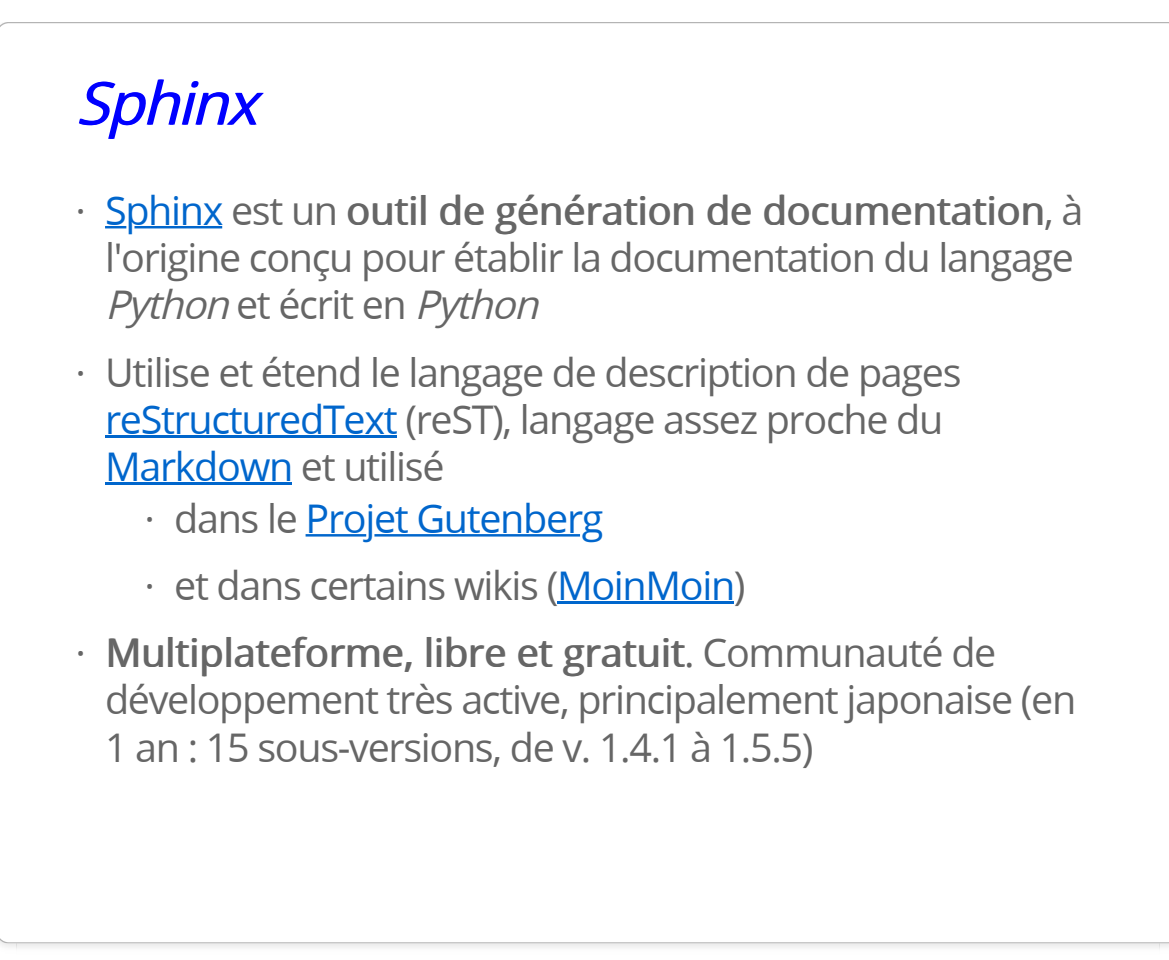

# Ce qu'on écrit et ce qu'on a

- $\cdot$  On peut se constituer une base de textes écrits en texte brut, qu'on peut maintenir dans des sites d'écriture collaborative ou Gitub/Gitlab, ou certains CMS qui utilisent le reST et/ou Python
- $\cdot$  On peut aussi avoir des formats spécifiques : blogs, présentations
- $\cdot \,$  On génère à la volée divers documents (forme et contenu séparés), accessibles aussi bien en HTML, epub, PDF, LaTeX, etc.
- · <u>Certains</u> s'en servent pour leur thèse
- · Un fichier *conf.py* contient l'ensemble des spécifications du cours, ce qui facilite son transfert sur d'autres cours

# Les fonctions de Sphinx

- Assez semblables à celles qu'on trouve dans la plupart · des plate-formes d'enseignement à distance
	- · références croisées, corrélats (*voir thème X*), numéros de sections, index, table des matières, numéros de figures, glossaires, références biblio (BibTeX)
	- $\cdot\,$  texte conditionnel, texte à remplacer automatiquement dans un doc
	- $\cdot$  insertion de formules *LaTeX*, d'images, de liens, de vidéos, de code, de schémas GraphViz, ...

#### Avantages et inconvénients Avantages et inconvénients

**C** Grande portabilité, lisibilité, et faible taille des documents-source (ces diapos font env. 10 ko)

Séparation entre le contenu et la présentation, produit du HTML responsive

**E** Nombreux thèmes et extensions (notamment en maths et info), assez aisément reconfigurables

 $\frac{1}{2}$  Installation assez complexe, surtout sous Windows (langage Python et de nombreuses ressources interdépendantes)

<sup>4</sup> Apprentissage de reST (bien qu'assez simple)

**F** Gestion des tableaux ardue (surtout sans extension ad hoc)

# Sphinx à l'Espé de Grenoble

- UE "Culture Numérique" ·
	- "Sphinxisation" des documents de cours (terminé) ·
	- · Accès via *Chamilo* (tous les docs sont dans un cours public et les instances des cours par enseignant pointent dessus, sans recopie)

UE MEEF-PIF ·

· <u>Cours sur les rétroactions</u>, utilisé en pédagogie inversée (en présence à l'UGA, totalement à distance au CNED)

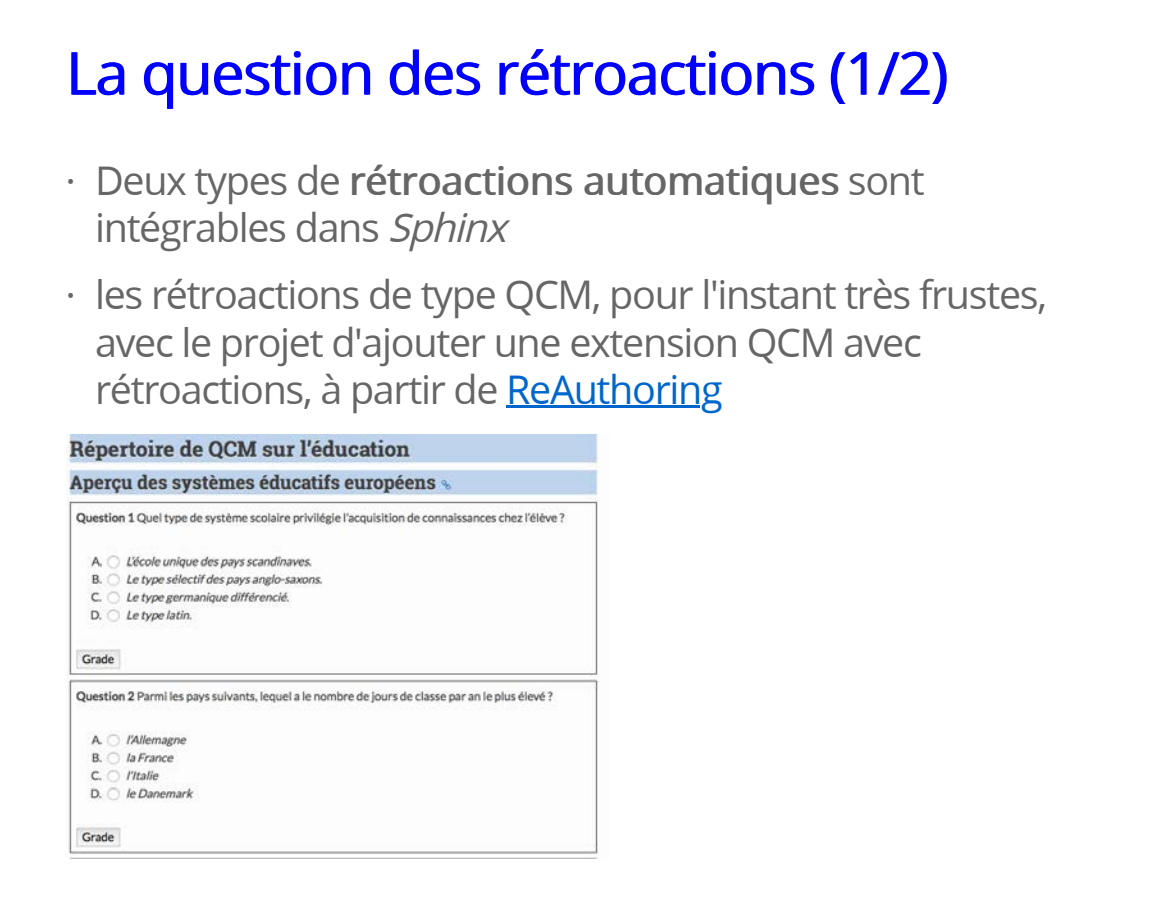

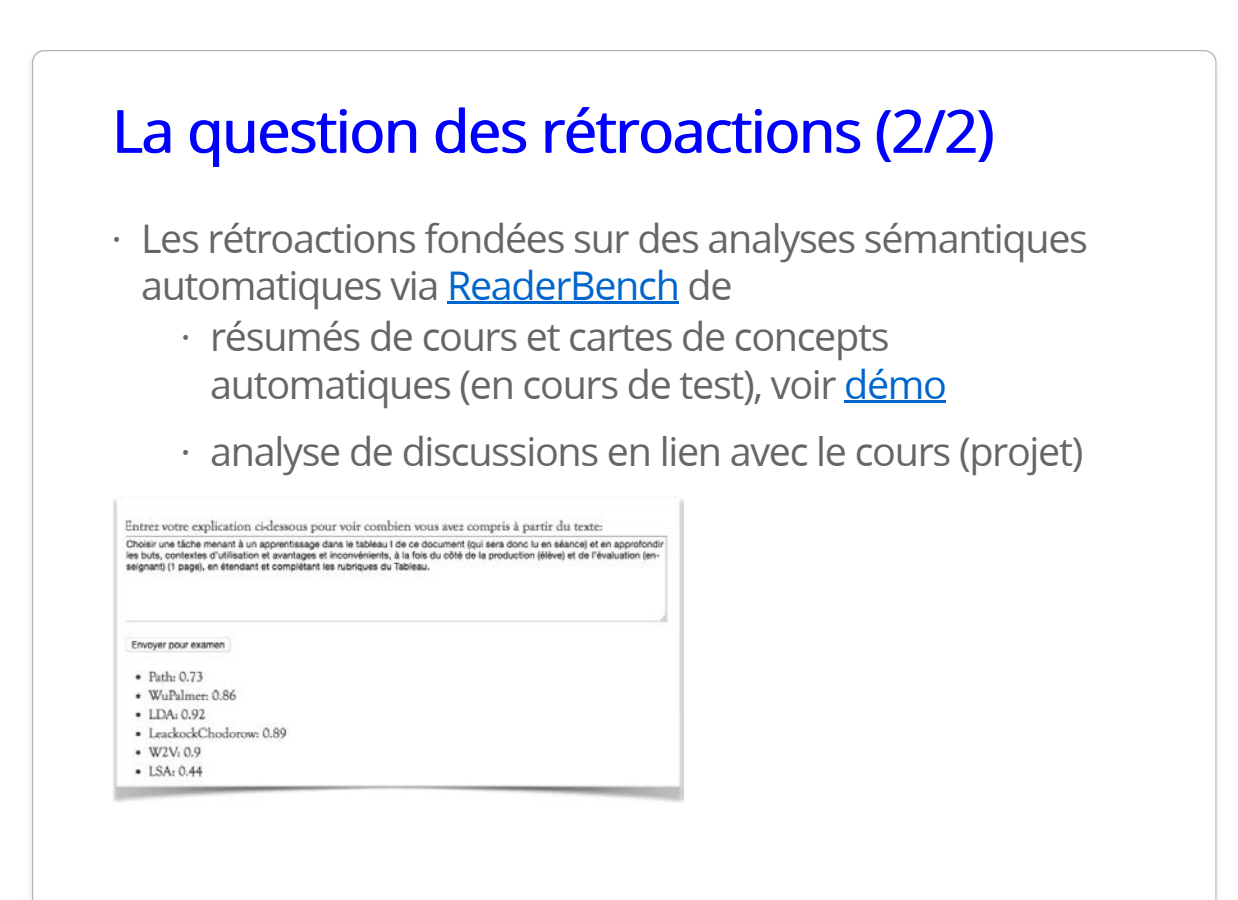

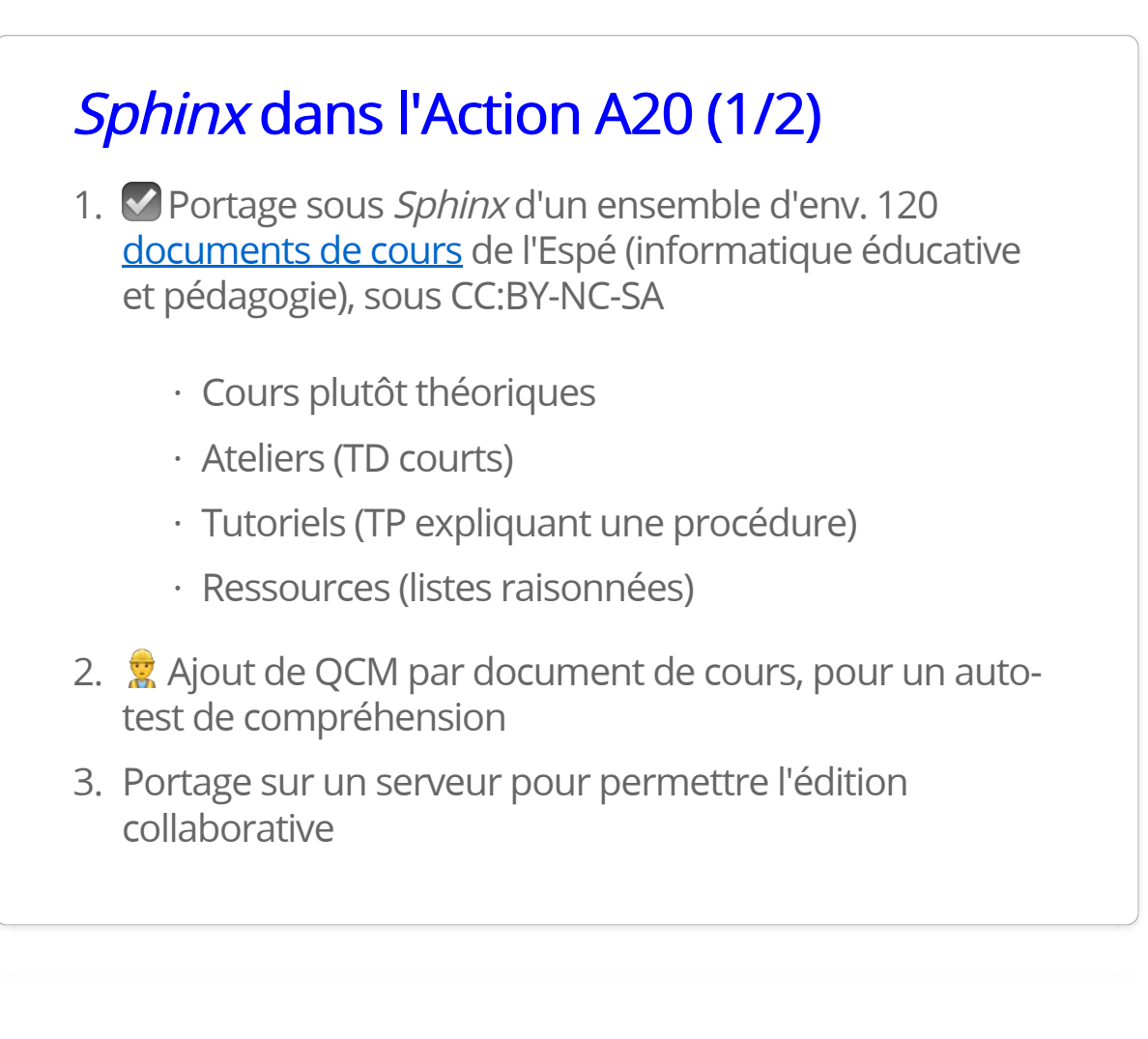

# Sphinx dans l'Action A20 (2/2)

- 4. Réglage de plusieurs extensions (références biblio.)
- 5. Ajout de métadonnées SCORM
- 6. % Ajout de services de représentation et d'évaluation automatique de contenu
	- 1. Cartes de concepts
	- 2. Résumé du cours
	- 3. Identification de stratégies de compréhension
	- 4. Analyse de participation dans forums de discussion
- 7. Reflexion sur les usages pédagogiques du système
- 8. Évaluation de certains de ces usages pédagogiques

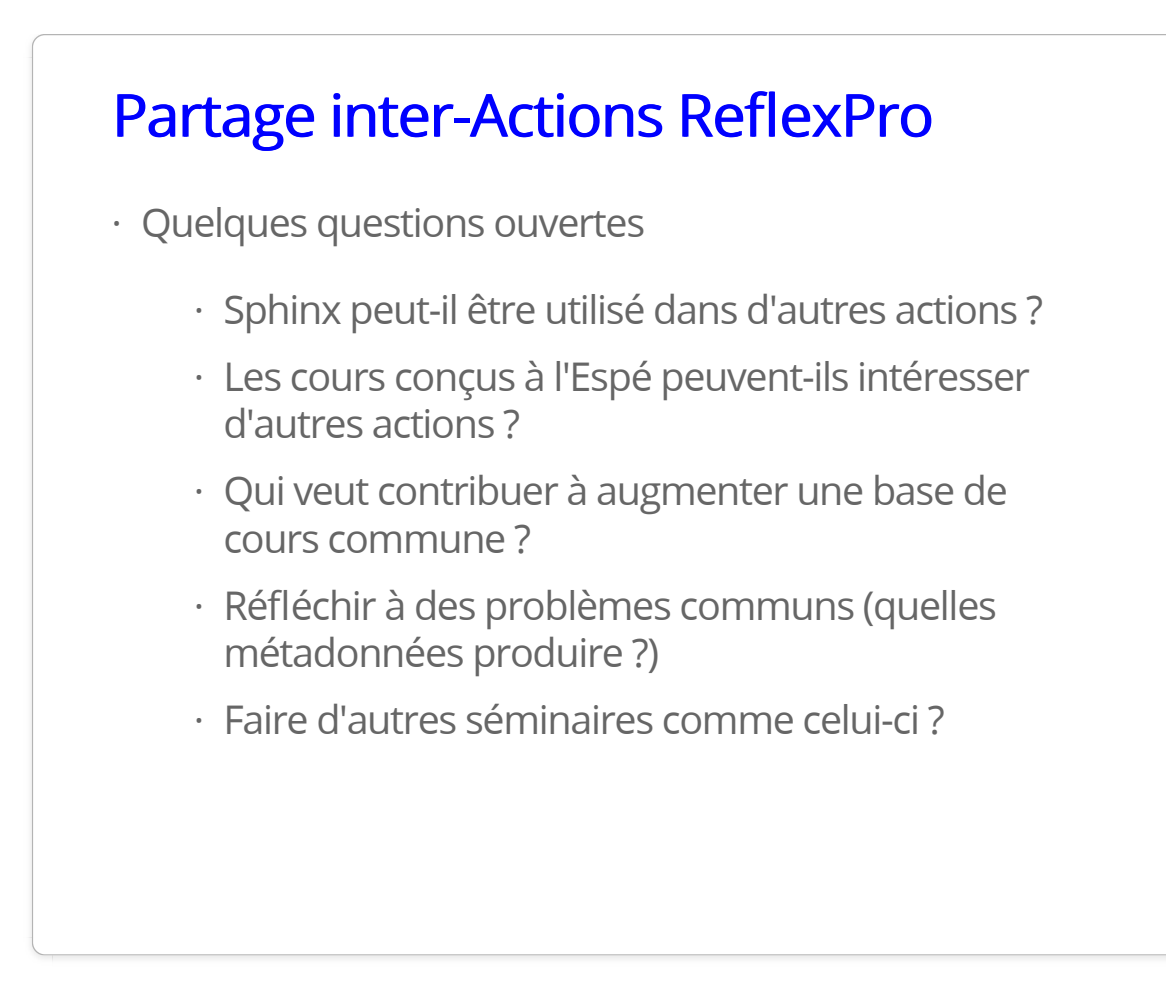

#### L'éducation n'est pas une app! Pour une pédagogie ouverte

✏ "Les apps sont les serfs d'une société de programmes d'ordinateurs. Chaque fois que vous accédez à une app pour réaliser une tâche (lire un PDF, accéder à un livret de notes, etc.), vous dites que vous voulez réaliser cette tâche, mais seulement de la manière prédéterminée et contrôlée par, et pour le profit, d'un tiers qui a des intérêts totalement différents des vôtres". (Poritz & Ress 2017, p. 3)

# Les 5 R

David Wiley et d'autres réfléchissent aux effets de l'ouverture sur la pédagogie. Les caractéristiques 5R de l'ouverture :

- 1. Retenir : le droit de faire ses propres copies du contenu et de les contrôler
- 2. Réutiliser : le droit d'utiliser le contenu dans une grande diversité de situations
- 3. Réviser : le droit d'adapter, ajuster, modifier le contenu (e.g., le traduire)
- 4. Remixer : le droit de combiner du contenu avec ses propres ajouts pour faire un contenu différent
- 5. Redistribuer : le droit de faire des copies du contenu original, des remix

#### Les attributs d'une pédagogie ouverte

Hegarty (2015)

- 1. Technologies permettant la participation
- 2. Ouverture, confiance les uns envers les autres
- 3. Innovation et créativité
- 4. Partage des idées et ressources pour disséminer la connaissance
- 5. Communauté connectée
- 6. Génération de ressources par les apprenants
- 7. Pratique réflexive
- 8. Critique par les pairs

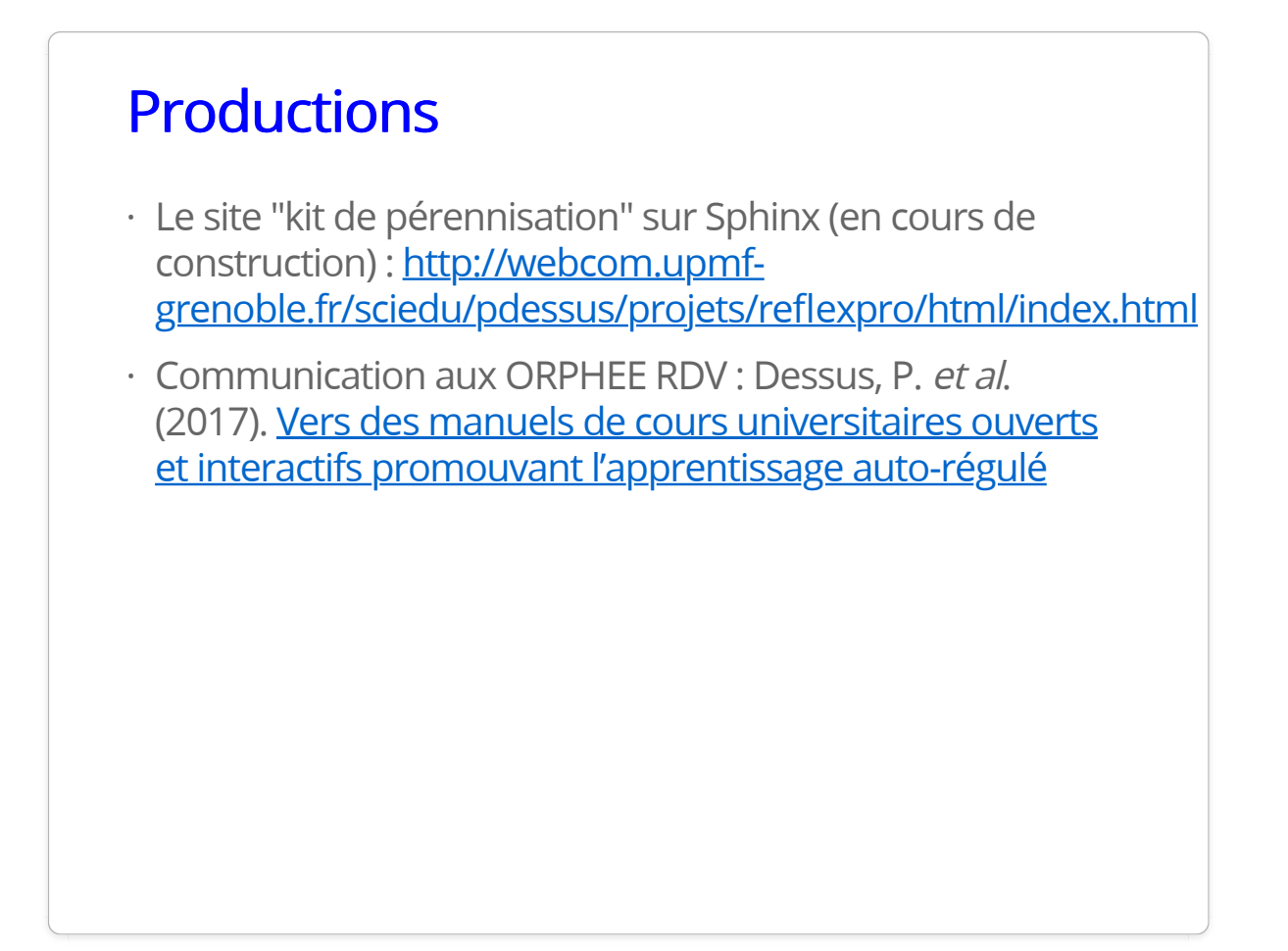

#### Merci de votre attention ! Merci de votre !

- Merci à l'équipe "Pôle numérique" de l'Espé UGA pour · avoir accepté de s'initier à Sphinx, à Jean Baptiste Diouf et Emilie Besse de ReflexPro pour leur aide précieuse !
- · Présentation à : <u>http://bit.ly/reflexpro-dessus</u>
- philippe.dessus(@)univ-grenoble-alpes.fr ·

#### **Références**

- Hegarty, B. (2015). Attributes of open pedagogy: A model · for using open educational resources. Educational Technology, 4, 3–13.
- · Poritz, J. A. & Rees, J. (2017). *Education is not an app*. Oxon: Routledge.

Ph. Dessus — ReflexPro — 18 mai 2017 – CC:BY-NC-SA